## Тестирование №1 по теме «Подготовка к ГИА»

Задание 1 Статья, набранная на компьютере, содержит 32 страницы, на каждой странице 32 строки, в каждой строке 25 символов. Определите информационный объём статьи в кодировке Windows-1251, в которой каждый символ кодируется 8 битами.

1) 200 байт 2) 400 байт 3) 20 Кбайт

4) 25 Кбайт

Задание 2. Между населёнными пунктами А, В, С, D построены дороги, протяжённость которых (в километрах) приведена в таблице.

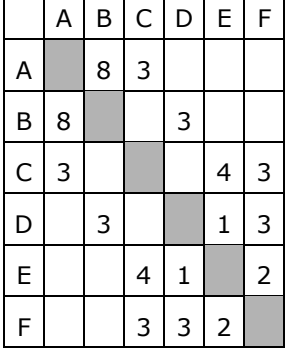

Определите длину кратчайшего пути между пунктами А и D (при условии, что передвигаться можно только по построенным дорогам).  $\begin{array}{c} 1) 7 \\ 2) 8 \\ 3) 9 \end{array}$ 

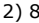

4) 11

Задание 3. Дан фрагмент электронной таблицы:

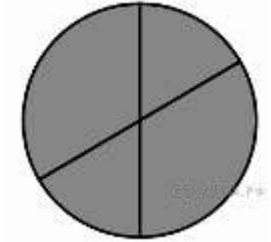

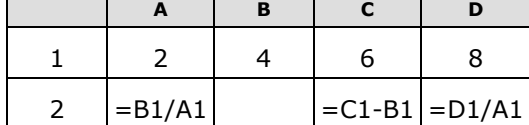

 $\overline{\phantom{a}}$ 

 $\overline{\phantom{0}}$ 

Какая из формул, приведённых ниже, может быть записана в ячейке B2, чтобы построенная после выполнения вычислений диаграмма по<br>значениям диапазона ячеек A2:D2 соответствовала рисунку?

 $1) = C1/A1 + 1$  $2) = A1-1$  $3) = C1 + B1$  $4) = C 1 + 1$ 

 $\overline{\phantom{a}}$ 

 $\blacksquare$ 

Задание 4. Дан фрагмент электронной таблицы:

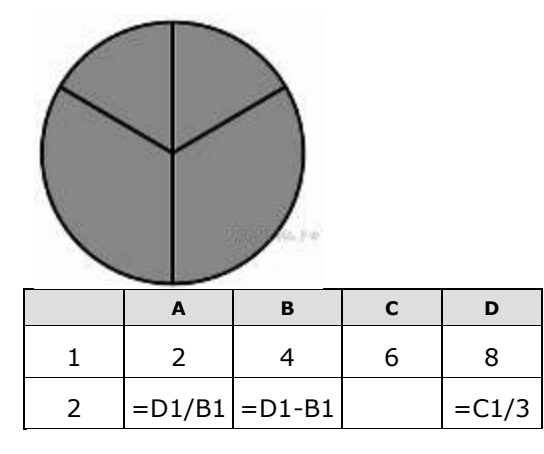

Какая из формул, приведённых ниже, может быть записана в ячейке С2, чтобы построенная после выполнения вычислений диаграмма по значениям диапазона ячеек A2:D2 соответствовала рисунку?

 $1) = C1 + B1$  $2) = D1 - 1$ 

 $3) = C1 + 1$ 

 $4) = A1 + 2$ 

**Задание 5.** Дан фрагмент электронной таблицы:

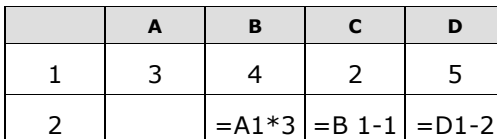

Какая из формул, приведѐнных ниже, может быть записана в ячейке А2, чтобы построенная после выполнения вычислений диаграмма по значениям диапазона ячеек A2:D2 соответствовала рисунку?

 $1) = D1*2$ 2) =D1-C1 3) =В1-А1  $4) = B1/C1$ 

**Задание 6.** Дан фрагмент электронной таблицы:

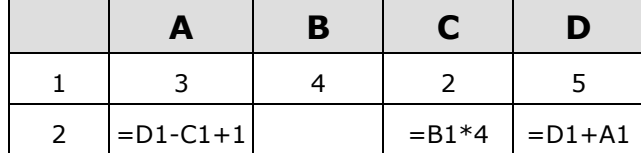

Какая из формул, приведѐнных ниже, может быть записана в ячейке B2, чтобы построенная после выполнения вычислений диаграмма по значениям диапазона ячеек A2:D2 соответствовала рисунку?

 $1) = D1-1$  $2) = B1+1$  $3) = C1*D1$ 4)  $= B1/C1$ 

**Задание 7.** На рисунке — схема дорог, связывающих города А, Б, В, Г, Д, Е, Ж и К. По каждой дороге можно двигаться только в одном направлении, указанном стрелкой. Сколько существует различных путей из города А в город К?

**Задание 8.** На рисунке — схема дорог, связывающих города А, Б, В, Г, Д, Е, Ж и К. По каждой дороге можно двигаться только в одном направлении, указанном стрелкой. Сколько существует различных путей из города А в город К?

**Задание 9.** Переведите двоичное число 1101101 в десятичную систему счисления.

**Задание 10.** Переведите число 134 из десятичной системы счисления в двоичную систему счисления. Сколько единиц содержит полученное число? В ответе укажите одно число — количество единиц.

Задание 11. Переведите число 245 из десятичной системы счисления в двоичную систему счисления. Сколько единиц содержит полученное число? В ответе укажите одно число — количество единиц.

Задание 12. Файл размером 64 Кбайт передаётся через некоторое соединение со скоростью 1024 бит в секунду. Определите размер файла (в Кбайт), который можно передать за то же время через другое соединение со скоростью 256 бит в секунду. В ответе укажите одно число — размер файла в Кбайт. Единицы измерения писать не нужно.

Задание 13. Файл размером 160 Кбайт передаётся через некоторое соединение со скоростью 2048 бит в секунду. Определите размер файла (в Кбайт), который можно передать за то же время через другое соединение со скоростью 768 бит в секунду. В ответе укажите одно число — размер файла в Кбайт. Единицы измерения писать не нужно.

**Задание 14.** Скорость передачи данных через ADSL-соединение равна 128000 бит/c. Передача файла через данное соединение заняла 16 секунд. Определите размер файла в Кбайт. В ответе укажите одно число – размер файла в Кбайт. Единицы измерения писать не нужно.

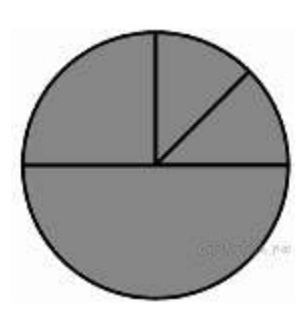

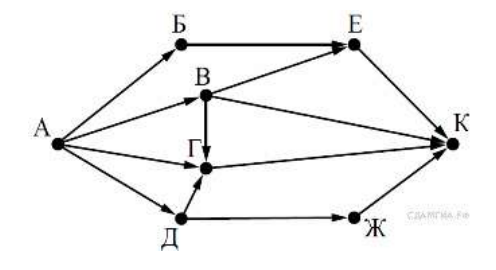

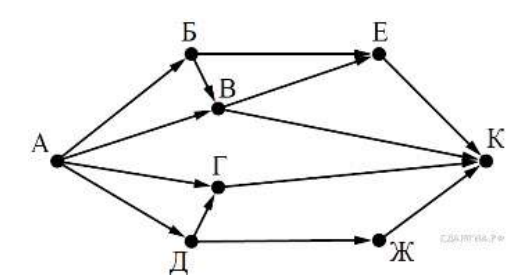